# Package 'rainette'

February 19, 2022

<span id="page-0-0"></span>Type Package

Title The Reinert Method for Textual Data Clustering

Version 0.3.0

Date 2022-02-18

Maintainer Julien Barnier <julien.barnier@cnrs.fr>

Description An R implementation of the Reinert text clustering method. For more details about the algorithm see the included vignettes or Reinert (1990) [<doi:10.1177/075910639002600103>](https://doi.org/10.1177/075910639002600103).

License GPL  $(>= 3)$ 

VignetteBuilder knitr

URL <https://juba.github.io/rainette/>

BugReports <https://github.com/juba/rainette/issues>

Encoding UTF-8

**Imports** dplyr  $(>= 1.0.0)$ , tidyr, purrr, ggplot2, stringr, quanteda  $(>=$ 2.1), quanteda.textstats, RSpectra, dendextend, ggwordcloud, gridExtra, rlang, shiny, miniUI, highr, progressr, Rcpp (>= 1.0.3)

Suggests testthat, knitr, rmarkdown, tm, FNN, quanteda.textmodels, vdiffr

RoxygenNote 7.1.2

LinkingTo Rcpp

NeedsCompilation yes

Author Julien Barnier [aut, cre], Florian Privé [ctb]

Repository CRAN

Date/Publication 2022-02-18 23:40:02 UTC

# <span id="page-1-0"></span>R topics documented:

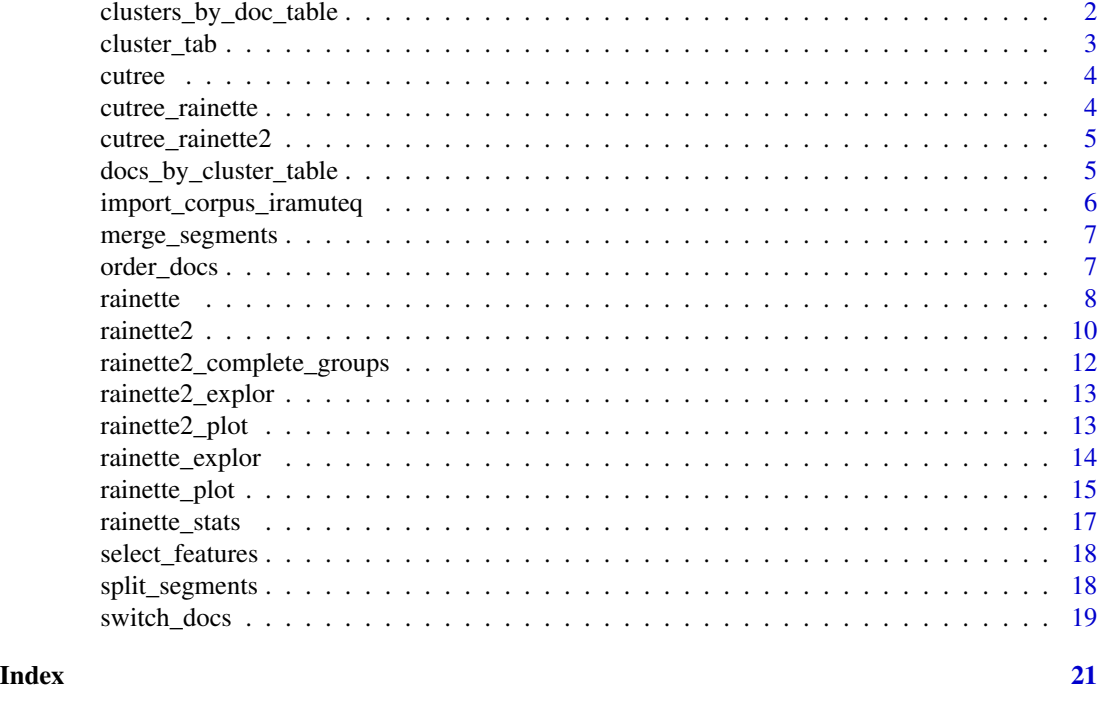

<span id="page-1-1"></span>clusters\_by\_doc\_table *Returns the number of segment of each cluster for each source document*

# Description

Returns the number of segment of each cluster for each source document

# Usage

```
clusters_by_doc_table(obj, clust_var = NULL, doc_id = NULL, prop = FALSE)
```
#### Arguments

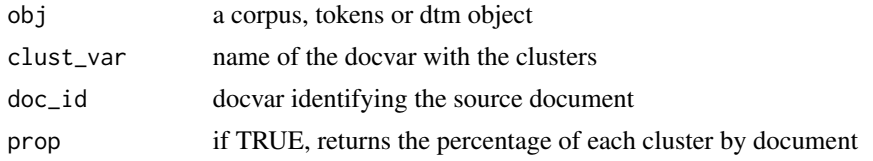

# Details

This function is only useful for previously segmented corpus. If doc\_id is NULL and there is a sement\_source docvar, it will be used instead.

<span id="page-2-0"></span>cluster\_tab 3

#### See Also

[docs\\_by\\_cluster\\_table\(\)](#page-4-1)

# Examples

```
require(quanteda)
corpus <- data_corpus_inaugural
corpus <- head(corpus, n = 10)
corpus <- split_segments(corpus)
tok <- tokens(corpus, remove_punct = TRUE)
tok <- tokens_remove(tok, stopwords("en"))
dtm <- dfm(tok, tolower = TRUE)
dtm <- dfm_trim(dtm, min_docfreq = 2)
res \le- rainette(dtm, k = 3, min_segment_size = 15)
corpus$cluster <- cutree(res, k = 3)
clusters_by_doc_table(corpus, clust_var = "cluster", prop = TRUE)
```
cluster\_tab *Split a dtm into two clusters with reinert algorithm*

# Description

Split a dtm into two clusters with reinert algorithm

#### Usage

 $cluster_table(dtm, cc_test = 0.3, tsj = 3)$ 

# Arguments

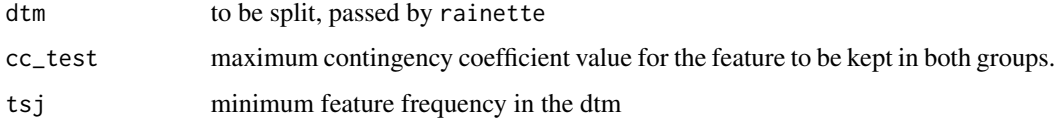

#### Details

Internal function, not to be used directly

#### Value

An object of class hclust and rainette

<span id="page-3-0"></span>

# Description

Cut a tree into groups

# Usage

cutree(tree, ...)

#### Arguments

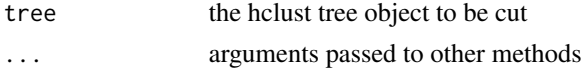

# Details

If tree is of class rainette, invokes [cutree\\_rainette\(\)](#page-3-1). Otherwise, just run [stats::cutree\(\)](#page-0-0).

#### Value

A vector with group membership.

<span id="page-3-1"></span>cutree\_rainette *Cut a rainette result tree into groups of documents*

# Description

Cut a rainette result tree into groups of documents

# Usage

 $cutree\_rainette(hres, k = NULL, h = NULL, ...)$ 

# Arguments

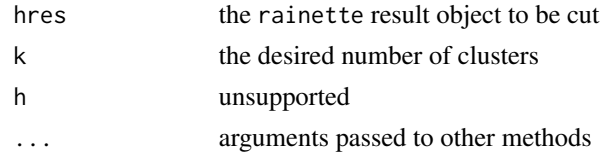

# Value

A vector with group membership.

<span id="page-4-2"></span><span id="page-4-0"></span>cutree\_rainette2 *Cut a rainette2 result object into groups of documents*

#### Description

Cut a rainette2 result object into groups of documents

#### Usage

```
cutree\_rainette2(res, k, criterion = c("chi2", "n"), ...
```
# Arguments

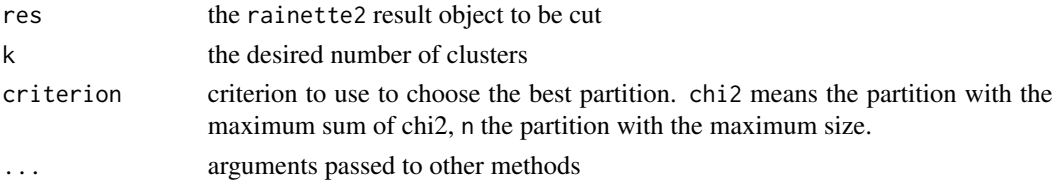

# Value

A vector with group membership.

### See Also

[rainette2\\_complete\\_groups\(\)](#page-11-1)

<span id="page-4-1"></span>docs\_by\_cluster\_table *Returns, for each cluster, the number of source documents with at least n segments of this cluster*

# Description

Returns, for each cluster, the number of source documents with at least n segments of this cluster

# Usage

```
docs_by_cluster_table(obj, clust_var = NULL, doc_id = NULL, threshold = 1)
```
## Arguments

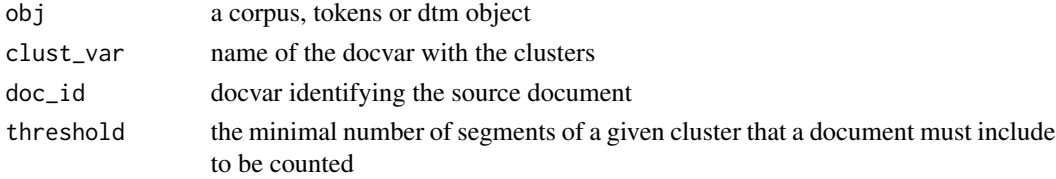

#### <span id="page-5-0"></span>Details

This function is only useful for previously segmented corpus. If doc\_id is NULL and there is a sement\_source docvar, it will be used instead.

# See Also

[clusters\\_by\\_doc\\_table\(\)](#page-1-1)

#### Examples

```
require(quanteda)
corpus <- data_corpus_inaugural
corpus <- head(corpus, n = 10)
corpus <- split_segments(corpus)
tok <- tokens(corpus, remove_punct = TRUE)
tok <- tokens_remove(tok, stopwords("en"))
dtm <- dfm(tok, tolower = TRUE)
dtm <- dfm_trim(dtm, min_docfreq = 2)
res \le rainette(dtm, k = 3, min_segment_size = 15)
corpus$cluster <- cutree(res, k = 3)
docs_by_cluster_table(corpus, clust_var = "cluster")
```
import\_corpus\_iramuteq

*Import a corpus in Iramuteq format*

#### Description

Import a corpus in Iramuteq format

#### Usage

```
import_corpus_iramuteq(f, id_var = NULL, thematics = c("remove", "split"), ...)
```
# Arguments

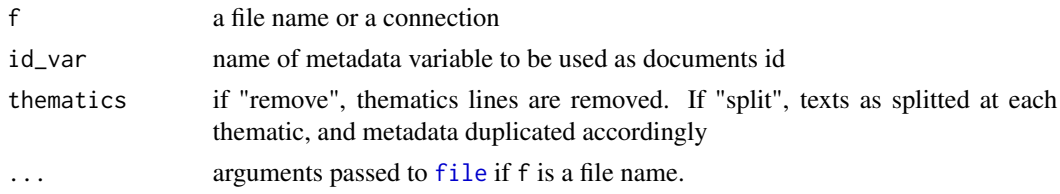

#### Details

A description of the Iramuteq corpus format can be found here : [http://www.iramuteq.org/](http://www.iramuteq.org/documentation/html/2-2-2-les-regles-de-formatages) [documentation/html/2-2-2-les-regles-de-formatages](http://www.iramuteq.org/documentation/html/2-2-2-les-regles-de-formatages)

# <span id="page-6-0"></span>Value

A quanteda corpus object. Note that metadata variables in docvars are all imported as characters.

merge\_segments *Merges segments according to minimum segment size*

#### Description

rainette\_uc\_index docvar

#### Usage

```
merge_segments(dtm, min_segment_size = 10, doc_id = NULL)
```
# Arguments

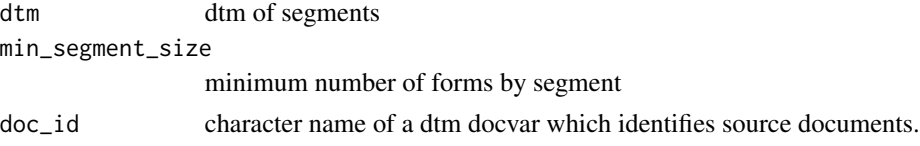

# Details

If  $min\_segment\_size == 0$ , no segments are merged together. If  $min\_segment\_size > 0$  then doc\_id must be provided unless the corpus comes from split\_segments, in this case segment\_source is used by default.

#### Value

the original dtm with a new rainette\_uc\_id docvar.

order\_docs *return documents indices ordered by CA first axis coordinates*

#### Description

return documents indices ordered by CA first axis coordinates

#### Usage

```
order_docs(m)
```
#### Arguments

m dtm on which to compute the CA and order documents, converted to an integer matrix.

# <span id="page-7-0"></span>Details

Internal function, not to be used directly

# Value

ordered list of document indices

<span id="page-7-1"></span>rainette *Corpus clustering based on the Reinert method - Simple clustering*

# Description

Corpus clustering based on the Reinert method - Simple clustering

# Usage

```
rainette(
  dtm,
 k = 10,
 min_segment_size = 0,
 doc_id = NULL,min_split_members = 5,
 cc\_test = 0.3,
  tsj = 3,
 min_members,
 min_uc_size
)
```
# Arguments

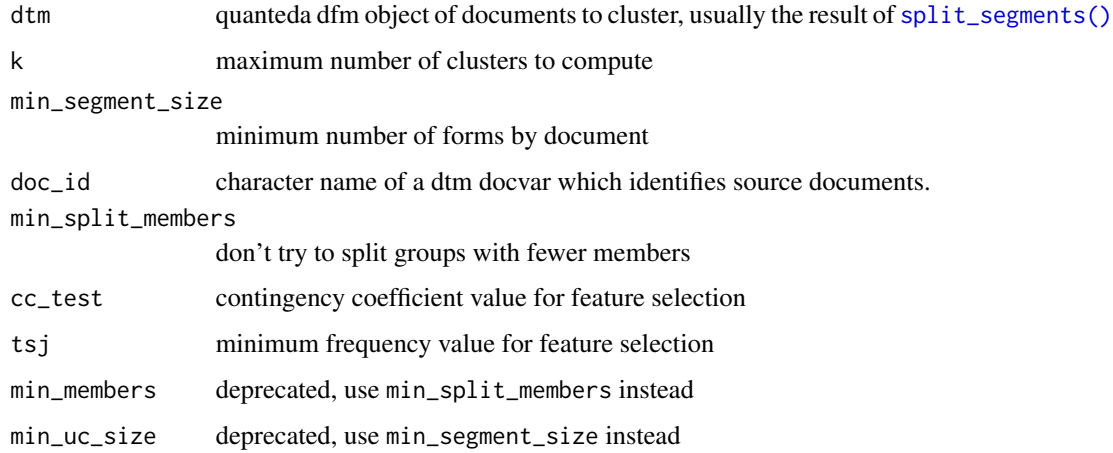

#### <span id="page-8-0"></span>rainette **9**

#### Details

See the references for original articles on the method. Computations and results may differ quite a bit, see the package vignettes for more details.

The dtm object is automatically converted to boolean.

If min\_segment\_size > 0 then doc\_id must be provided unless the corpus comes from split\_segments, in this case segment\_source is used by default.

# Value

The result is a list of both class hclust and rainette. Besides the elements of an hclust object, two more results are available :

- uce\_groups give the group of each document for each k
- group give the group of each document for the maximum value of k available

# References

- Reinert M, Une méthode de classification descendante hiérarchique : application à l'analyse lexicale par contexte, Cahiers de l'analyse des données, Volume 8, Numéro 2, 1983. [http:](http://www.numdam.org/item/?id=CAD_1983__8_2_187_0) [//www.numdam.org/item/?id=CAD\\_1983\\_\\_8\\_2\\_187\\_0](http://www.numdam.org/item/?id=CAD_1983__8_2_187_0)
- Reinert M., Alceste une méthodologie d'analyse des données textuelles et une application: Aurelia De Gerard De Nerval, Bulletin de Méthodologie Sociologique, Volume 26, Numéro 1, 1990. doi: [10.1177/075910639002600103](https://doi.org/10.1177/075910639002600103)

#### See Also

[split\\_segments\(\)](#page-17-1), [rainette2\(\)](#page-9-1), [cutree\\_rainette\(\)](#page-3-1), [rainette\\_plot\(\)](#page-14-1), [rainette\\_explor\(\)](#page-13-1)

#### Examples

```
require(quanteda)
corpus <- data_corpus_inaugural
corpus \leq head(corpus, n = 10)
corpus <- split_segments(corpus)
tok <- tokens(corpus, remove_punct = TRUE)
tok <- tokens_remove(tok, stopwords("en"))
dtm <- dfm(tok, tolower = TRUE)
dtm <- dfm_trim(dtm, min_docfreq = 3)
res \le- rainette(dtm, k = 3, min_segment_size = 15)
```
# <span id="page-9-1"></span><span id="page-9-0"></span>Description

Corpus clustering based on the Reinert method - Double clustering

# Usage

```
rainette2(
 x,
 y = NULL,max_k = 5,
 min_segment_size1 = 10,
 min_segment_size2 = 15,
 doc_id = NULL,min_members = 10,
 min_{chi2} = 3.84,parallel = FALSE,
  full = TRUE,uc_size1,
 uc_size2,
  ...
\mathcal{L}
```
# Arguments

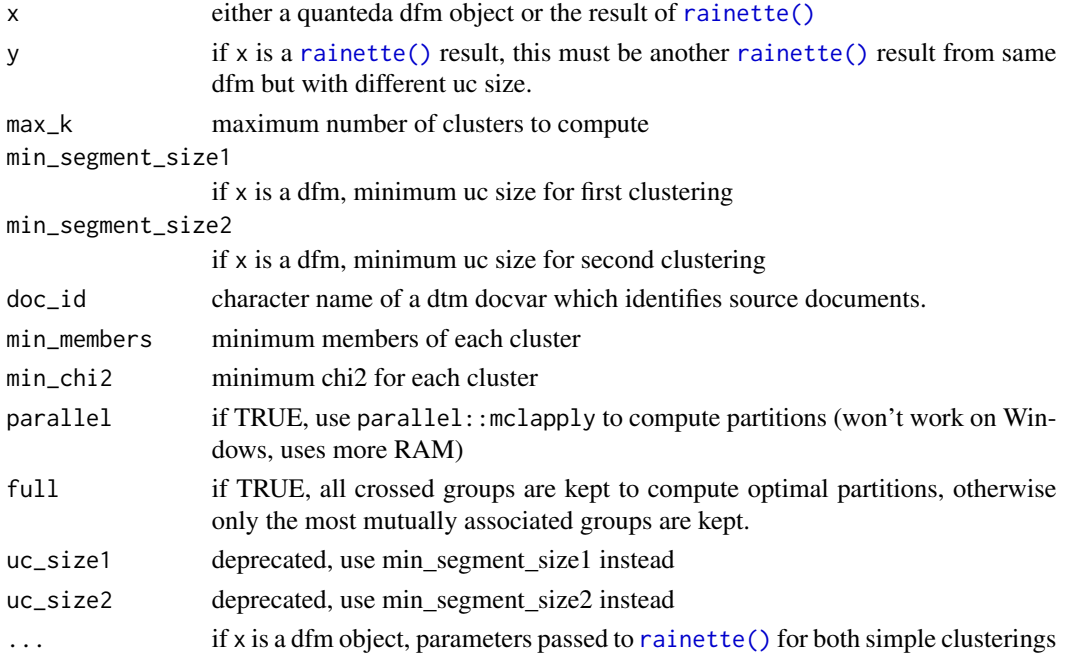

#### <span id="page-10-0"></span>rainette2 11

#### Details

You can pass a quanteda dfm as x object, the function then performs two simple clustering with varying minimum uc size, and then proceed to find optimal partitions based on the results of both clusterings.

If both clusterings have already been computed, you can pass them as x and y arguments and the function will only look for optimal partitions.

doc\_id must be provided unless the corpus comes from split\_segments, in this case segment\_source is used by default.

If full = FALSE, computation may be much faster, but the chi2 criterion will be the only one available for best partition detection, and the result may not be optimal.

For more details on optimal partitions search algorithm, please see package vignettes.

# Value

A tibble with optimal partitions found for each available value of k as rows, and the following columns :

- clusters list of the crossed original clusters used in the partition
- k the number of clusters
- chi2 sum of the chi2 value of each cluster
- n sum of the size of each cluster
- groups group membership of each document for this partition (NA if not assigned)

#### References

- Reinert M, Une méthode de classification descendante hiérarchique : application à l'analyse lexicale par contexte, Cahiers de l'analyse des données, Volume 8, Numéro 2, 1983. [http:](http://www.numdam.org/item/?id=CAD_1983__8_2_187_0) [//www.numdam.org/item/?id=CAD\\_1983\\_\\_8\\_2\\_187\\_0](http://www.numdam.org/item/?id=CAD_1983__8_2_187_0)
- Reinert M., Alceste une méthodologie d'analyse des données textuelles et une application: Aurelia De Gerard De Nerval, Bulletin de Méthodologie Sociologique, Volume 26, Numéro 1, 1990. doi: [10.1177/075910639002600103](https://doi.org/10.1177/075910639002600103)

#### See Also

[rainette\(\)](#page-7-1), [cutree\\_rainette2\(\)](#page-4-2), [rainette2\\_plot\(\)](#page-12-1), [rainette2\\_explor\(\)](#page-12-2)

#### Examples

```
require(quanteda)
corpus <- data_corpus_inaugural
corpus \leq head(corpus, n = 10)
corpus <- split_segments(corpus)
tok <- tokens(corpus, remove_punct = TRUE)
tok <- tokens_remove(tok, stopwords("en"))
dtm <- dfm(tok, tolower = TRUE)
dtm <- dfm_trim(dtm, min_docfreq = 3)
```

```
res1 <- rainette(dtm, k = 5, min_segment_size = 10)
res2 <- rainette(dtm, k = 5, min_segment_size = 15)
res <- rainette2(res1, res2, max_k = 4)
```
<span id="page-11-1"></span>rainette2\_complete\_groups

*Complete groups membership with knn classification*

# Description

Starting with groups membership computed from a rainette2 clustering, every document not assigned to a cluster is reassigned using a k-nearest neighbour classification.

### Usage

```
rainette2_complete_groups(dfm, groups, k = 1, ...)
```
# Arguments

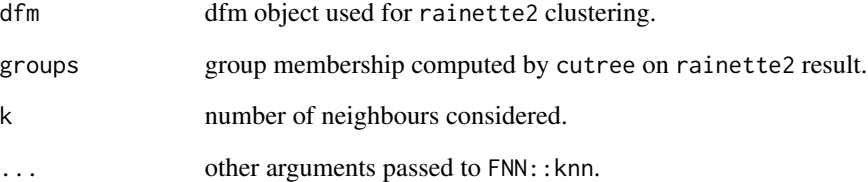

#### Value

Completed group membership vector.

# See Also

[cutree\\_rainette2\(\)](#page-4-2), [FNN::knn\(\)](#page-0-0)

<span id="page-11-0"></span>

<span id="page-12-2"></span><span id="page-12-0"></span>rainette2\_explor *Shiny gadget for rainette2 clustering exploration*

#### Description

Shiny gadget for rainette2 clustering exploration

#### Usage

rainette2\_explor(res, dtm = NULL, corpus\_src = NULL)

#### Arguments

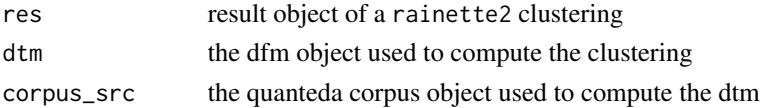

## Value

No return value, called for side effects.

# See Also

[rainette2\\_plot\(\)](#page-12-1)

<span id="page-12-1"></span>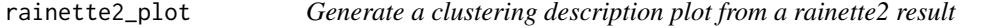

# Description

Generate a clustering description plot from a rainette2 result

#### Usage

```
rainette2_plot(
  res,
  dtm,
 k = NULL,criterion = c("chi2", "n"),
  complete_groups = FALSE,
  type = c("bar", "cloud"),n_{\text{terms}} = 15,
  free_scales = FALSE,
 measure = c("chi2", "lr", "frequency", "docprop"),
  show_negative = FALSE,
  text_size = 10
\mathcal{E}
```
# <span id="page-13-0"></span>Arguments

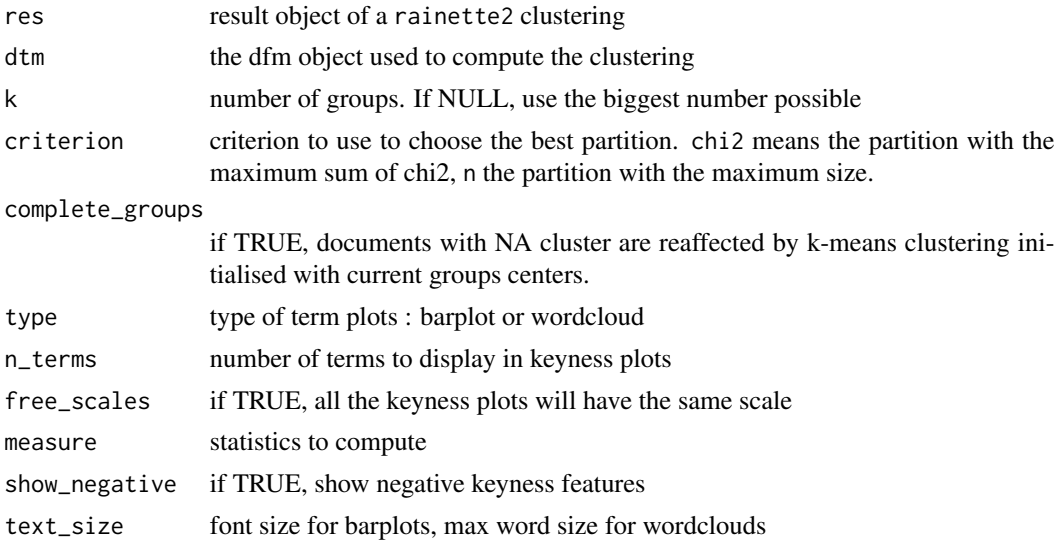

# Value

A gtable object.

# See Also

[quanteda.textstats::textstat\\_keyness\(\)](#page-0-0), [rainette2\\_explor\(\)](#page-12-2), [rainette2\\_complete\\_groups\(\)](#page-11-1)

<span id="page-13-1"></span>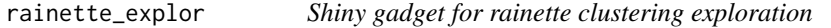

# Description

Shiny gadget for rainette clustering exploration

# Usage

rainette\_explor(res, dtm = NULL, corpus\_src = NULL)

# Arguments

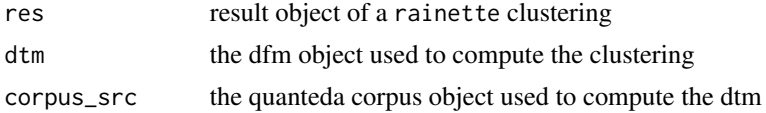

# Value

No return value, called for side effects.

<span id="page-14-0"></span>rainette\_plot 15

# See Also

rainette\_plot

# Examples

```
## Not run:
require(quanteda)
corpus <- data_corpus_inaugural
corpus <- head(corpus, n = 10)
corpus <- split_segments(corpus)
tok <- tokens(corpus, remove_punct = TRUE)
tok <- tokens_remove(tok, stopwords("en"))
dtm <- dfm(tok, tolower = TRUE)
dtm <- dfm_trim(dtm, min_docfreq = 3)
res \le- rainette(dtm, k = 3, min_segment_size = 15)
rainette_explor(res, dtm, corpus)
```

```
## End(Not run)
```
# <span id="page-14-1"></span>rainette\_plot *Generate a clustering description plot from a rainette result*

# Description

Generate a clustering description plot from a rainette result

#### Usage

```
rainette_plot(
  res,
  dtm,
 k = NULL,type = c("bar", "cloud"),n_{\text{terms}} = 15,
  free_scales = FALSE,
 measure = c("chi2", "lr", "frequency", "docprop"),
  show\_negative = FALSE,
  text_size = NULL,
  show_na_title = TRUE,
 cluster_label = NULL,
  keyness_plot_xlab = NULL
)
```
# <span id="page-15-0"></span>Arguments

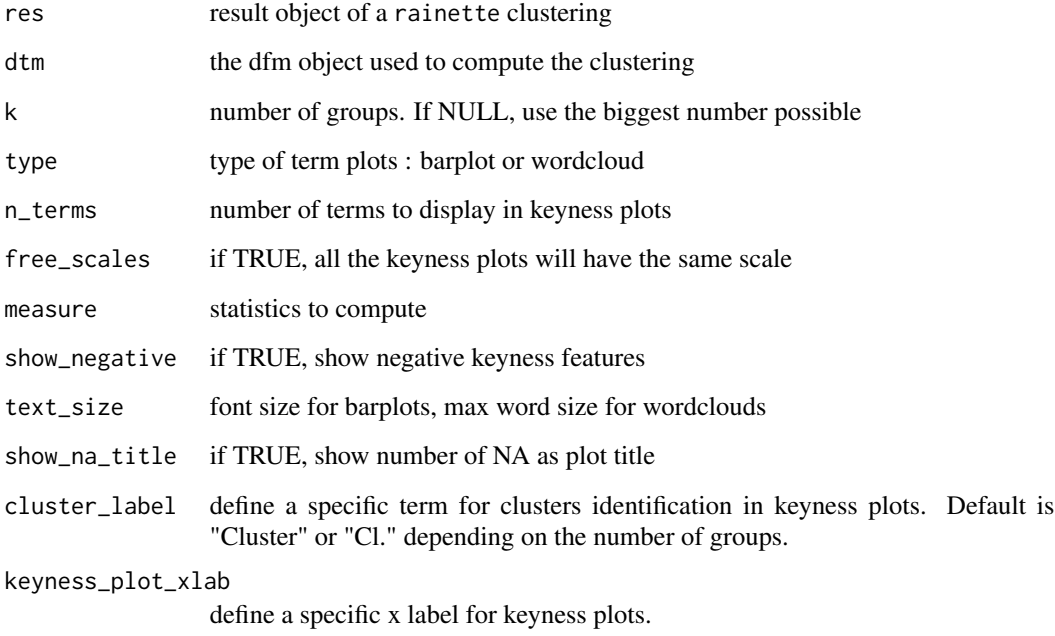

# Value

A gtable object.

# See Also

[quanteda.textstats::textstat\\_keyness\(\)](#page-0-0), [rainette\\_explor\(\)](#page-13-1), [rainette\\_stats\(\)](#page-16-1)

# Examples

```
require(quanteda)
corpus <- data_corpus_inaugural
corpus \leq head(corpus, n = 10)
corpus <- split_segments(corpus)
tok <- tokens(corpus, remove_punct = TRUE)
tok <- tokens_remove(tok, stopwords("en"))
dtm <- dfm(tok, tolower = TRUE)
dtm <- dfm_trim(dtm, min_docfreq = 3)
res \le rainette(dtm, k = 3, min_segment_size = 15)
rainette_plot(res, dtm)
```
<span id="page-16-1"></span><span id="page-16-0"></span>

#### Description

Generate cluster keyness statistics from a rainette result

#### Usage

```
rainette_stats(
  groups,
 dtm,
 measure = c("chi2", "lr", "frequency", "docprop"),
 n_{\text{terms}} = 15,
  show_negative = TRUE,
 max_p = 0.05\lambda
```
# Arguments

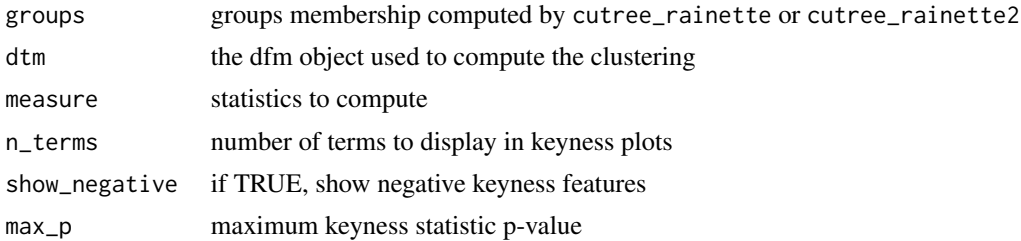

#### Value

A list with, for each group, a data.frame of keyness statistics for the most specific n\_terms features.

## See Also

[quanteda.textstats::textstat\\_keyness\(\)](#page-0-0), [rainette\\_explor\(\)](#page-13-1), [rainette\\_plot\(\)](#page-14-1)

# Examples

```
require(quanteda)
corpus <- data_corpus_inaugural
corpus \leq head(corpus, n = 10)
corpus <- split_segments(corpus)
tok <- tokens(corpus, remove_punct = TRUE)
tok <- tokens_remove(tok, stopwords("en"))
dtm <- dfm(tok, tolower = TRUE)
dtm <- dfm_trim(dtm, min_docfreq = 3)
res \le- rainette(dtm, k = 3, min_segment_size = 15)
```

```
groups \leq cutree_rainette(res, k = 3)
rainette_stats(groups, dtm)
```
select\_features *Remove features from dtm of each group base don cc\_test and tsj*

#### Description

Remove features from dtm of each group base don cc\_test and tsj

#### Usage

```
select_features(m, indices1, indices2, cc_test = 0.3, tsj = 3)
```
# Arguments

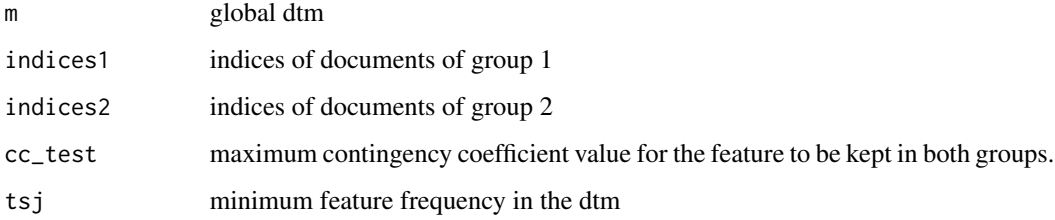

#### Details

Internal function, not to be used directly

### Value

```
a list of two character vectors : cols1 is the name of features to keep in group 1, cols2 the name
of features to keep in group 2
```
<span id="page-17-1"></span>split\_segments *Split a character string or corpus into segments*

# Description

Split a character string or corpus into segments, taking into account punctuation where possible

# <span id="page-18-0"></span>switch\_docs 19

#### Usage

```
split_segments(obj, segment_size = 40, segment_size_window = NULL)
## S3 method for class 'character'
split_segments(obj, segment_size = 40, segment_size_window = NULL)
## S3 method for class 'Corpus'
split_segments(obj, segment_size = 40, segment_size_window = NULL)
## S3 method for class 'corpus'
split_segments(obj, segment_size = 40, segment_size_window = NULL)
## S3 method for class 'tokens'
split_segments(obj, segment_size = 40, segment_size_window = NULL)
```
#### Arguments

![](_page_18_Picture_110.jpeg)

# Value

If obj is a tm or quanteda corpus object, the result is a quanteda corpus.

# Examples

```
require(quanteda)
split_segments(data_corpus_inaugural)
```

```
switch_docs Switch documents between two groups to maximize chi-square value
```
#### Description

Switch documents between two groups to maximize chi-square value

#### Usage

switch\_docs(m, indices, max\_index, max\_chisq)

# Arguments

![](_page_19_Picture_64.jpeg)

# Details

Internal function, not to be used directly

# Value

a list of two vectors indices1 and indices2, which contain the documents indices of each group after documents switching, and a chisq value, the new corresponding chi-square value after switching

# <span id="page-20-0"></span>Index

```
cluster_tab, 3
clusters_by_doc_table, 2
clusters_by_doc_table(), 6
cutree, 4
cutree_rainette, 4
cutree_rainette(), 4, 9
cutree_rainette2, 5
cutree_rainette2(), 11, 12
docs_by_cluster_table, 5
docs_by_cluster_table(), 3
file, 6
FNN::knn(), 12
import_corpus_iramuteq, 6
merge_segments, 7
order_docs, 7
quanteda.textstats::textstat_keyness(),
        14, 16, 17
rainette, 8
rainette(), 10, 11
rainette2, 10
rainette2(), 9
rainette2_complete_groups, 12
rainette2_complete_groups(), 5, 14
rainette2_explor, 13
rainette2_explor(), 11, 14
rainette2_plot, 13
rainette2_plot(), 11, 13
rainette_explor, 14
rainette_explor(), 9, 16, 17
rainette_plot, 15
rainette_plot(), 9, 17
rainette_stats, 17
rainette_stats(), 16
```

```
select_features, 18
split_segments, 18
split_segments(), 8, 9
stats::cutree(), 4
switch_docs, 19
```